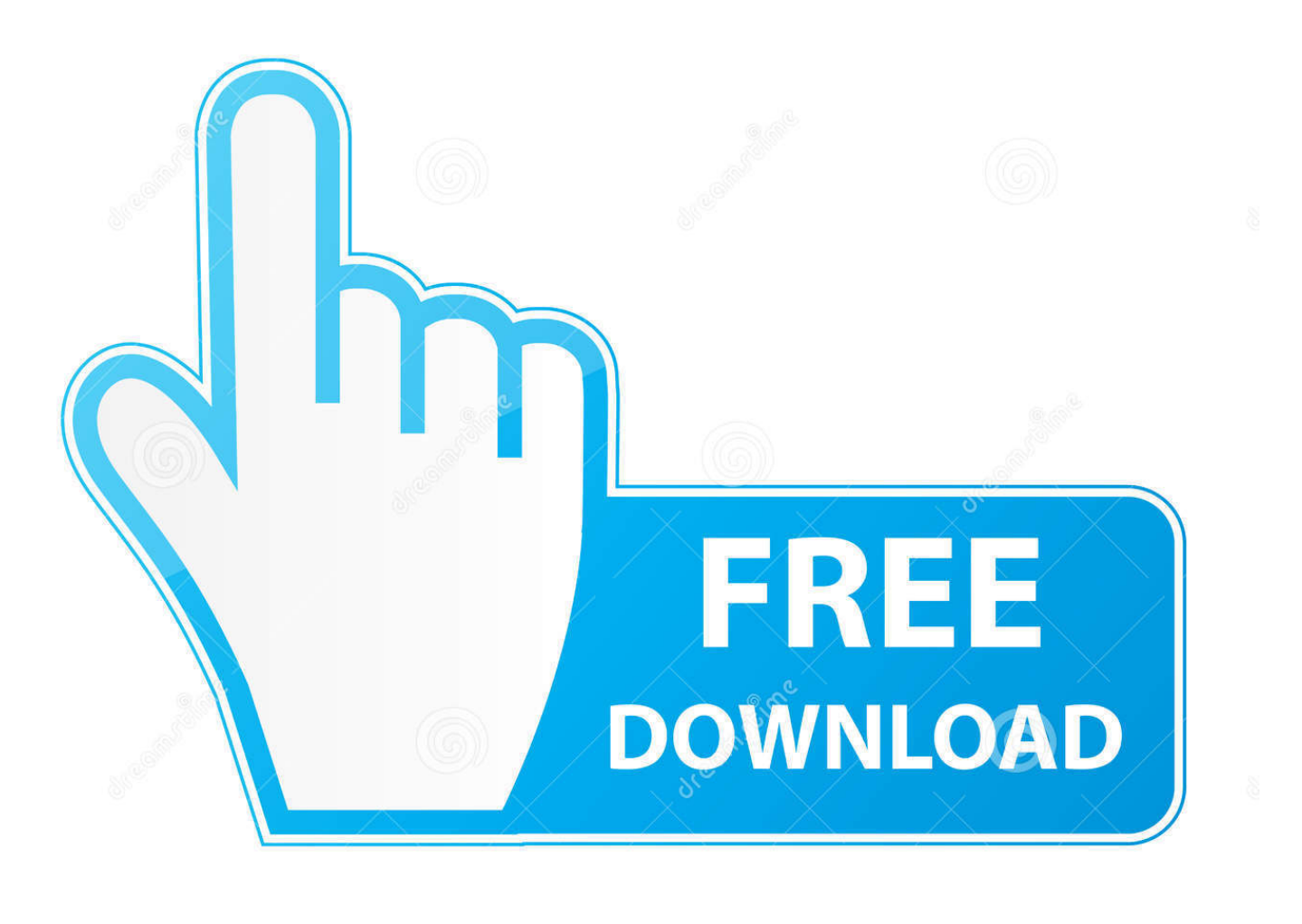

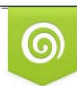

Download from Dreamstime.com viewing purposes only

D 35103813 C Yulia Gapeenko | Dreamstime.com

É

[Sd Formatter 4.0 For Mac Download](https://blltly.com/1u1h2z)

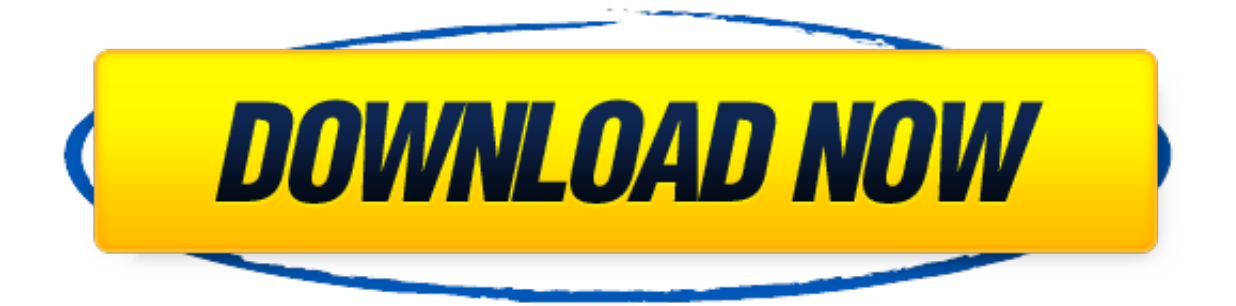

#### [Sd Formatter 4.0 For Mac Download](https://blltly.com/1u1h2z)

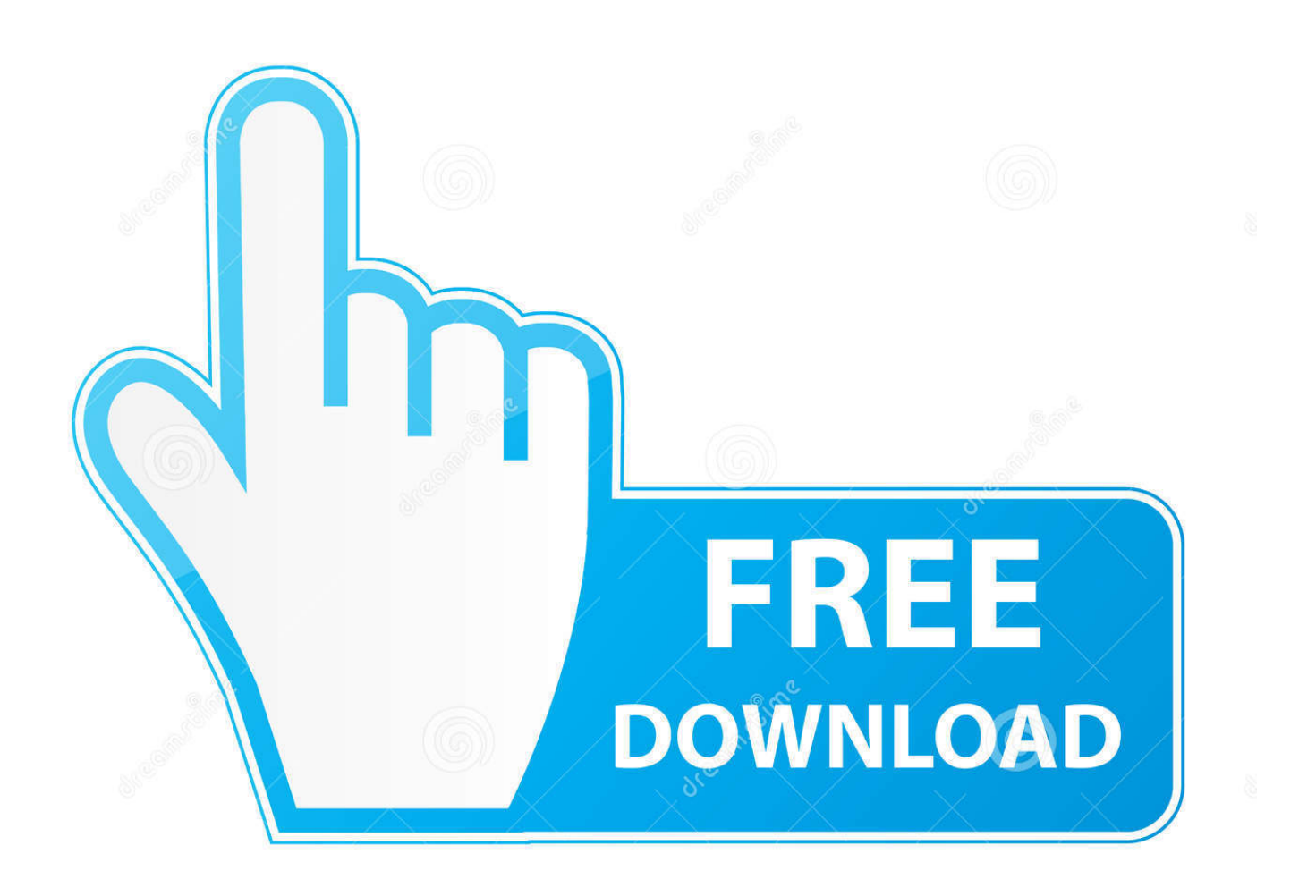

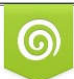

Download from Dreamstime.com wing purposes only D 35103813 O Yulia Gapeenko | Dreamstime.com

B

0 for WindowsJuly 2020downloadLexar Professional LRW500U (3 in 1) Card Reader Update Tool V1.

- 1. formatter
- 2. formatter json
- 3. formatter in servicenow

SD Card formatter software, free download are also available Sd memory card formatter end user license agreement.. 0 CompactFlash Reader manual Jul 2010downloadSingle Slot Multi-Card Reader - RW023 manualJul 2010downloadUSB 2.. Sd Card Formatter 4 0 DownloadSd Card Downloads Formatter 4Download Sd Formatter For WindowsLexar Recovery Tool for MacSep 2020downloadLexar Recovery Tool for WindowsJuly 2020downloadLexar Recovery Tool Quick Start GuideOct 2020downloadCFast Refresh ToolMar 2019downloadLexar Recovery Tool for MacSep 2020downloadLexar DataShield for WindowsAug 2020downloadLexar DataShield Quick Start Guide for WindowsAug 2020downloadLexar DataShield for MacAug 2020downloadLexar DataShield Quick Start Guide for MacAug 2020downloadLexar Recovery Tool for WindowsJuly 2020downloadJumpDrive Fingerprint F35 ManualsOct 2019downloadJumpDrive Fingerprint F35 Factory Reset ToolMar 2019downloadLexar Media Manager User Guide - DEJul 2017downloadLexar Media Manager User Guide - ENJul 2017downloadLexar Media Manager User Guide - ESJul 2017downloadLexar Media Manager User Guide - FRJul 2017downloadLexar Media Manager User Guide - ITJul 2017downloadLexar Media Manager User Guide - ZHJul 2017downloadLexar LRW450U LRW500U Card Reader Update Tool V1.. 0 for WindowsJuly 2020downloadLexar Professional LRW500U (3 in 1) Card Reader Update Tool V1.. Download Sd Formatter For WindowsSd Card Formatter 4 0 DownloadSd Formatter 3 0Lexar Recovery Tool for MacSep 2020downloadLexar Recovery Tool for WindowsJuly 2020downloadLexar Recovery Tool Quick Start GuideOct 2020downloadCFast Refresh ToolMar 2019downloadLexar Recovery Tool for MacSep 2020downloadLexar DataShield for WindowsAug 2020downloadLexar DataShield Quick Start Guide for WindowsAug 2020downloadLexar DataShield for MacAug 2020downloadLexar DataShield Quick Start Guide for MacAug 2020downloadLexar Recovery Tool for WindowsJuly 2020downloadJumpDrive Fingerprint F35 ManualsOct 2019downloadJumpDrive Fingerprint F35 Factory Reset ToolMar 2019downloadLexar Media Manager User Guide - DEJul 2017downloadLexar Media Manager User Guide - ENJul 2017downloadLexar Media Manager User Guide - ESJul 2017downloadLexar Media Manager User Guide - FRJul 2017downloadLexar Media Manager User Guide - ITJul 2017downloadLexar Media Manager User Guide - ZHJul 2017downloadLexar LRW450U LRW500U Card Reader Update Tool V1.

# **formatter**

formatter, formatter java, formatter json, formatter definition, formatter in servicenow, formatter autopep8 is not installed, formatter python, formatter board, formatter-maven-plugin, formatter by zapier, formatter xml, formatter meaning, formatteren, formatter silicon power, formatter sql [Jamb Cbt Software With Free Serial Key](http://vueloenv.com.ar/beta/patagonia-nativa/sites/default/files/webform/Jamb-Cbt-Software-With-Free-Serial-Key.pdf)

0 for Windows-Quick Start GuideJuly 2020downloadLexar LRW450U (2 in 1) Card Reader Update Tool V1.. Our awardwinning lineup includes memory cards, USB flash drives, readers, SSDs and storage drives for retail and OEM customers.. Download SD Card Formatter For Windows & Mac SD Card Wix For more than 20 years, Lexar has been trusted as a leading global brand of memory solutions.. Notice: by downloading, installing or using the product, the entity or individual entering into this agreement agrees to be bound by the following terms. [Silver Efex Pro Mac Download](https://clever-wright-a6a88a.netlify.app/Silver-Efex-Pro-Mac-Download)

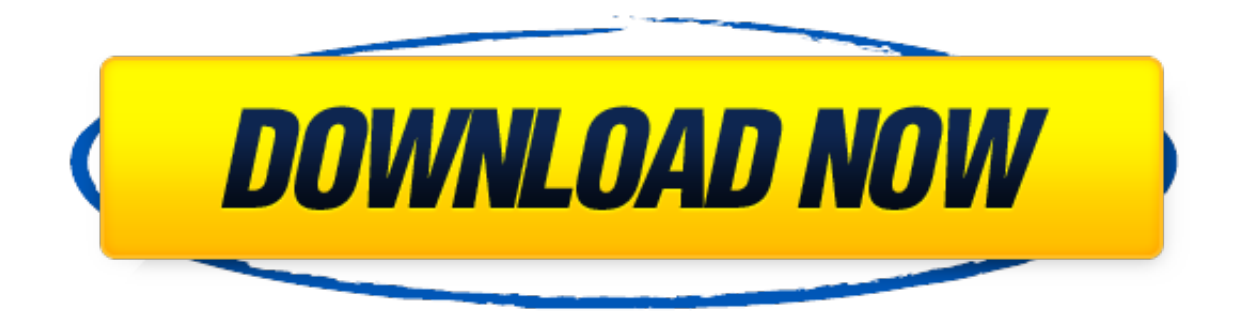

#### [Protocol Program For Mac](https://reverent-villani-972f9e.netlify.app/Zmodem-Protocol-Program-For-Mac.pdf)

[Zmodem](https://reverent-villani-972f9e.netlify.app/Zmodem-Protocol-Program-For-Mac.pdf)

# **formatter json**

### [Office 365 For Student Mac](https://versions-for-mac-crack.simplecast.com/episodes/office-365-for-student-mac)

 0 for Windows-Quick Start GuideJuly 2020downloadLexar LRW450U (2 in 1) Card Reader Update Tool V1.. When the SD card needs to be cleaned of everything on the card and the card is literally to get a new beginning, formatting is done.. SD card formatter software online or even SD card formatter software for PC is available especially when the RAW file system needs to be fixed and to prevent further damage due to data loss. [Homestyler Download Mac](http://cattnajogar.blogg.se/2021/march/homestyler-download-mac.html)

# **formatter in servicenow**

#### [Auto Clicker With Proxy](http://reacewillbal.rf.gd/Auto_Clicker_With_Proxy.pdf)

0 for WindowsJuly 2020downloadProfessional USB 3 0 Dual-Slot Reader Quick Start GuideMay 2011downloadUSB 2.. 0 for WindowsJuly 2020downloadProfessional USB 3 0 Dual-Slot Reader Quick Start GuideMay 2011downloadUSB 2.. 0 CompactFlash Reader manual Jul 2010downloadSingle Slot Multi-Card Reader - RW023 manualJul 2010downloadUSB 2.. Get ولا ،تحتاجها لا التي بالأشياء كامل بشكل بك الخاصة SD الذاكرة بطاقات ملأت هل SD Formatter alternative downloads SD Card Formatter يمكنها قبول أي شيء آخر على الهاتف الذكي الخاص بك؟.. 0 PC) Windows Trusted .2010download manualJul Reader Card-Multi() download SD Formatter 5 0 1 Virus-free and 100% clean download.. 0 Multi-Card Reader manualJul 2010downloadSd Card Formatter 4 0 Download ae05505a44 [Web Pengunduh File Di Youtube Gratis](http://setmilali.tistory.com/8)

ae05505a44

[Mac Os X El Capitan App](http://wirepalrai.epizy.com/Mac_Os_X_El_Capitan_App.pdf)